## *Hors programme collège / Puissances*

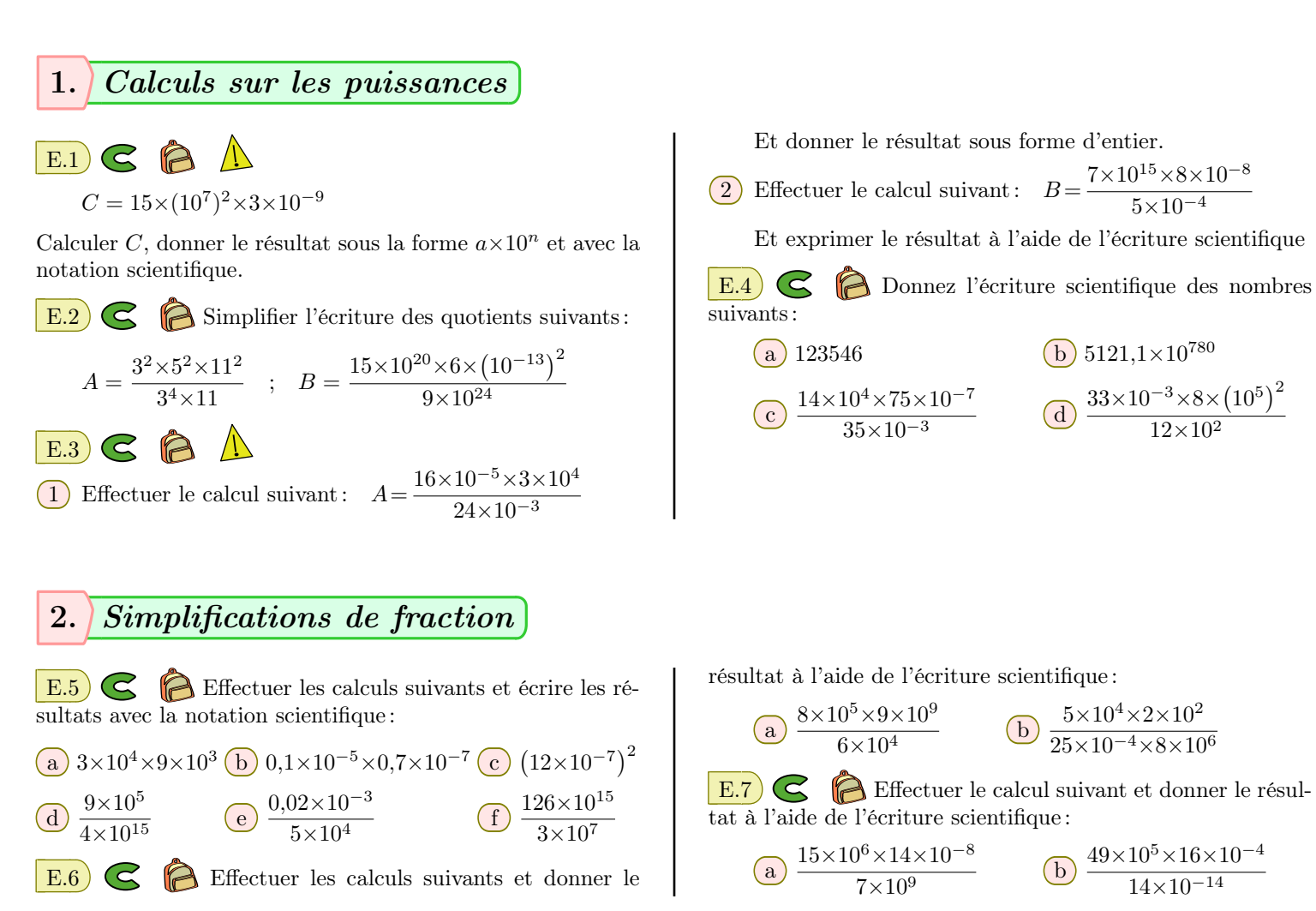